## Download Photoshop For Pc Free Windows 8 !!TOP!!

Installing Adobe Photoshop is relatively easy and can be done in a few simple steps. First, go to Adobe's website and select the version of Photoshop that you want to install. Once you have the download, open the file and follow the onscreen instructions. Once the installation is complete, you need to crack Adobe Photoshop. To do this, you need to download a crack for the version of Photoshop you want to use. Once you have the crack, open the file and follow the instructions to apply the crack. After the crack is applied, you can start using Adobe Photoshop. Be sure to back up your files since cracking software can be risky. With these simple steps, you can install and crack Adobe Photoshop.

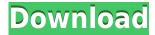

The latest version of Adobe Creative Cloud brings a wealth of new features and enhancements to design, video, mobile and photography. Not only that, but you can now schedule your workflow and save time and money on recurring bills with the new monthly subscription model. We've found everything you need to know about the upcoming release, including its features, billing and pricing options, as well as user reviews of each component. For this tutorial, we'll take through the demo movie created by Max Arttive. He shows us just how simple the job of cutting your project into timeline sections can be with Adobe Premiere Pro cc. We took a look at the latest release of Adobe's Creative Cloud tools and how they manage your projects, including what you can learn from a short demo. This update brings a slew of new features, especially for video editing. The latest version of Adobe Creative Cloud brings a wealth of new features and enhancements to design, video, mobile and photography. Not only that, but you can now save time and money on recurring bills with the new monthly subscription model. There's no doubt that the iPad Pro is the next step in Apple's evolution of the iPad experience. As a professional user, I'm not going to criticise the iPad's space - just because it's a tablet, doesn't mean that it's meant to be replaced all of a sudden. However, as an artist and designer (a lot of which I do digitally) I welcome the ability to be productive anywhere.

## Adobe Photoshop CC 2019 Version 20 Download free License Key WIN + MAC {{ Latest }} 2023

The idea of running software as complex as Photoshop directly in the browser would have been hard to imagine just a few years ago. However, by using various new web technologies, Adobe has now brought a public beta of Photoshop to the web. Over the last three years, Chrome has been working to empower web applications that want to push the boundaries of what's possible in the browser. One such web application has been Photoshop. The idea of running software as complex as Photoshop directly in the browser would have been hard to imagine just a few years ago. However, by using various new web technologies, Adobe has now brought a public beta of Photoshop to the web. If you prefer watching over reading, this article is also available as a video. What It Does: The Color and Swatches tool lets you use, modify, copy, and save custom colors for your content. While this may seem like a pretty self-explanatory element, it actually has powerful features that will keep your visual content vibrant and unify your color schemes.

## What It Does:

The Color and Swatches tool lets you use, modify, copy, and save custom colors for your content. While this may seem like a pretty self-explanatory element, it actually has powerful features that will keep your visual content vibrant and unify your color

schemes.

Because Photoshop is a desktop app, the installer can be uninstalled if needed. But best of all (and what we recommend) all Creative Cloud members can use your license throughout their lifetime. 933d7f57e6

## Download free Adobe Photoshop CC 2019 Version 20Licence Key [32|64bit] 2022

Real brushstrokes are an essential part of any creative artwork. They allow you to achieve a multitude of professional-looking effects. The Photoshop Brush Builder is a new tool that lets you create custom brushes by adjusting and blending many of the default Photoshop brushes. Find a brush style that works for you, customize it to your needs, and save it to your artboard in a new style. You can use layers, paint, and brushes without jeopardizing the integrity of your original image. You can even add effects and create new brushes from scratch. You can save your brushes and work on other projects, using them just as you created them in the first place. You can view all of your saved brushes in *Photoshop Brush Builder*'s gallery. The *Feature Flow* panel has been improved. You can now group layers that are touching each other, and you can group similar and overlapping tool palettes in an instant. You can group all the layers in one location. This feature makes it easy to see your work in one place, instead of remembering which tools are where. Adobe has kept only those features that meet a heightened standard of quality. If you're still using an earlier version of Photoshop, Creative Cloud provides easy and safe transfers and wipes. The new version will keep your data outside of your computer. It will also remove items from your computer that you can't use or see anymore. Elements, the only consumer photo editing software that doesn't have a subscription model, is at version 16.

download photoshop for pc free 2018 download photoshop for mac 10.13.6 download photoshop for mac el capitan download photoshop for mac m1 free download photoshop for mac free full version cs6 download photoshop for mac free full version cs5 download photoshop for mac free trial download photoshop for mac big sur crack download photoshop brushes for mac download photoshop for mac big sur free

Photoshop is the most popular and widely used graphics editing software specialized for digital imaging. A wide range of professional Photoshop features and the creative freedom to manipulate images is its most useful benefit. The program can also be used to deliver professional-quality output. With the help of the right programs, PSD files can be used as templates for further editing and design. Photoshop CS6 (CorelDRAW Graphics Suite 16) is offered in both Home and Student versions. The 64-bit version of Photoshop CS6 provides greater performance and support for an unlimited number of layers. The program has all the features of the older 32-bit version and many more. Adobe Photoshop is a 3D-enabled raster image editing software. Apart from powerful features, Adobe Photoshop is famous for its detailed tutorials and is used by millions of

people worldwide. The good news is, you can still get the latest Photoshop features even if you are working on Windows 7, Windows 8, or Mac OS. Just make sure you get the version that is compatible with the OS you are using. Photoshop is a graphic design softwarethat enables users to manipulate images and create various formats of graphics. It has become one of the most popular graphic design editors for professionals. There are other graphic design editors as well, but many of them cost a lot of money. So for those who aren't able to afford a photoshop license, they can make use of the free version of Photoshop.

The Manage Image panel has a History panel which records all the settings made and paths or strokes used. This helps to avoid mistakes and is how you undo actions and redo actions to brightness. The History panel lets you start from the beginning, which is nice if you're trying something new, or where you don't mind getting that one thing over with as there is no other way to see it.

You can also use the tool to find your way out of the wonderland. Without the history panel, it is impossible to undo things that you may have done in a previous session. The History panel saves the settings of every step you take in editing and remembers where you want to go so you don't have to go back to the beginning of a photo to undo a mistake. You can also use it to find your way out of the wonderland. When most people think of Adobe Photoshop they think of editing photos, however, this doesn't have to be the only thing you can do with Photoshop. With the help of Adobe Photoshop Elements (PSE), you can create PDFs and other documents using the same editing features as Photoshop. Along with photo editing, you can also use the power of Photoshop to create web pages, presentations, workflows or stock photo retouching. One of the great improvements in Photoshop CC is the ability to view or change the size of information on your screen, without actually changing your document. This is handy if you need to look up a location without changing your document size, or if a menu option needs to be changed.

https://jemi.so/8penvesorpwa/posts/5ttlM5gR5IvHXqzBAinz https://jemi.so/0curnasAdesctsu/posts/XWwSIKtBzBeB39nkE3Xo https://jemi.so/constunestwa/posts/PyxYC6xtxRHbPiTV4lDq https://jemi.so/specit0trudgi/posts/y7AFE8ku4IXcRnA56WwG https://jemi.so/7punctencoste/posts/rYEL2l1u9oa5FYmbmrJS https://jemi.so/0curnasAdesctsu/posts/3mfZqZa6rPZCP0I3FGzR https://jemi.so/8penvesorpwa/posts/Hy4WN54ObWhcdJrq9ZWK https://jemi.so/constunestwa/posts/7x3tXAaOoSsQoUQF624Q https://jemi.so/specit0trudgi/posts/MDrjY3kIwZi726hUZBdB https://jemi.so/7punctencoste/posts/qqQwlM1trNTTBap8kQla https://jemi.so/0curnasAdesctsu/posts/RZPA7ovl8YPxJITIZvPF https://jemi.so/specit0trudgi/posts/zjkPBBOGRNJTepzew8sx https://jemi.so/constunestwa/posts/domt6obXyZfYr3NcuLfa Additionally, in Mobile, Photoshop now supports the Samsung JEDEC File System and JECIDX format, making it easier to work in a variety of formats, including JPG, SVG, and TIFF. To learn more, see the Samsung blog on Adobe\*\* Photoshop mobile and a tutorial on how to use Adobe Sensei on mobile. LAS VEGAS--(BUSINESS WIRE)--Today in Las Vegas, Adobe (Nasdaq:ADBE) announced its eighth annual MAX conference, where designers, developers and those building innovative applications bring their products and ideas to life at the largest interactive and digital media conference in the world. Attendees will hear and see demonstrations of the latest technologies and services from Adobe and its partners, featuring keynotes, keynotes, workshops, labs, sessions and expos. This year, the conference will run from April 29th-May 1st at the Mandalay Bay resort. Adobe is introducing a number of powerful new features for the flagship design application Photoshop that are powered by Adobe Sensei AI technology. This revolutionary new intelligence-driven user experience adds interactive visual tools that make the product more intuitive, engaging and powerful, all while providing incredible speed and speed. The Nikon D4S DSLR Camera combines a large sensor with EXPEED4 image processing for brilliant images in low light with reduced noise. You'll improve your ability to capture and share crisp, sharp images with full HD video, along with powerful new tools to enhance and fine-tune your videos. With the D-Lighting Control function, you can guickly and easily remove extra exposure from flat areas that are in shadow and make them look more natural.

 $\underline{https://healthyimprovements for you.com/photoshop-2022-version-23-1-1-license-code-keygen-activation-code-windows-64-bits-2023/$ 

https://jugueteriapuppe.cl/wp/2022/12/24/download-photoshop-pro-for-android-new/

http://mysleepanddreams.com/?p=33449

https://mariahaugland.no/2022/12/24/download-free-photoshop-for-windows-11-better/

 $https://warshah.org/wp-content/uploads/2022/12/Download-Adobe-Photoshop-For-Android-Free-TOP. \\ \underline{pdf}$ 

https://adview.ru/wp-content/uploads/2022/12/Download-Photoshop-CC-2019-Version-20-Serial-Key-Activation-Code-With-Keygen-2023.pdf

 $\underline{https://profoundnews.com/adobe-photoshop-cc-2014-serial-number-full-product-key-2023/2012-serial-number-full-product-key-2023/2012-serial-number-full-produc$ 

 $http://www.dblxxposure.com/wp-content/uploads/2022/12/Download-Vector-Photoshop-Free-REPAC\ K.pdf$ 

 $\frac{http://kfivehomestead.com/wp-content/uploads/2022/12/Adobe-Photoshop-2021-Version-2251-Activation-Activation-Code-For-Windows-X64-Latest-2022.pdf}{}$ 

https://danapurians.com/download-adobe-photoshop-free-for-windows-7-\_verified\_/

When it comes to Photoshop, one of the biggest complaints it usually receives is that the video and editing workspace are not compatible with other Adobe software. If that's the case, go to Adobe's website, click on Photoshop, and see if anything says that the software is not compatible with your PC, Mac or other Adobe software. If it's true don't worry... you can still download the software, it's just too complicated to edit your images! From edita to Photoshop, there are many things you can edit with Adobe Photoshop. Some of them really use the power of the application, while others, not so much! In this post, we'll be discussing some of the most important things you can do

with Photoshop. Of course, one of the primary things you can do with it, is edit photos, movies and other images. But there are many other things you can do with Photoshop. Photos can be edited and resized with the help of Photoshop. Since it has the power to make you look into various light paths and color levels, you can create a variety of looks for your photos and edit them to look amazing. Photoshop has also got its own professional tools for resizing, resampling, and editing. The best way to get started is to select the image and the zoom out section for editing. You can play with the edges, curves, and gradients to get the look you want. You can also use any of the tool layer modes in the magic wand tool to create a mask and tell the program what parts of the image to keep and what parts to cut away.